## Introdução à Programação de **Computadores**

Professora: Marina Andretta ([andretta@icmc.usp.br](mailto:andretta@icmc.usp.br))

Monitor PEEG: Nícolas André da Costa Morazotti ([nicolas.morazotti@usp.br](mailto:nicolas.morazotti@usp.br))

> Monitor: Lucas Decico Lucafó ([lucas.lucafo@usp.br](mailto:lucas.lucafo@usp.br) )

## **Dual Boot**

É possível instalar dois sistemas operacionais numa mesma máquina;

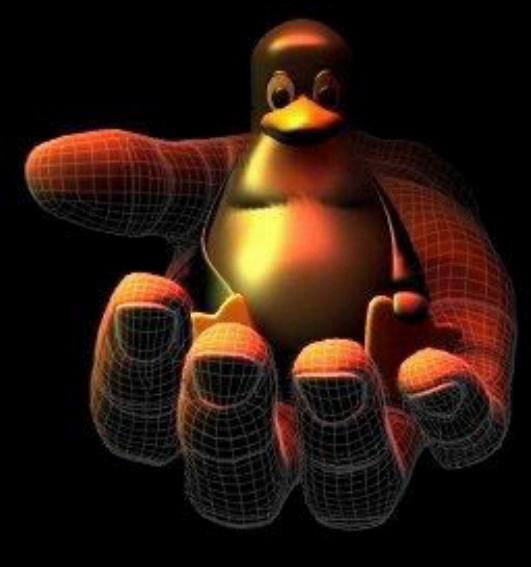

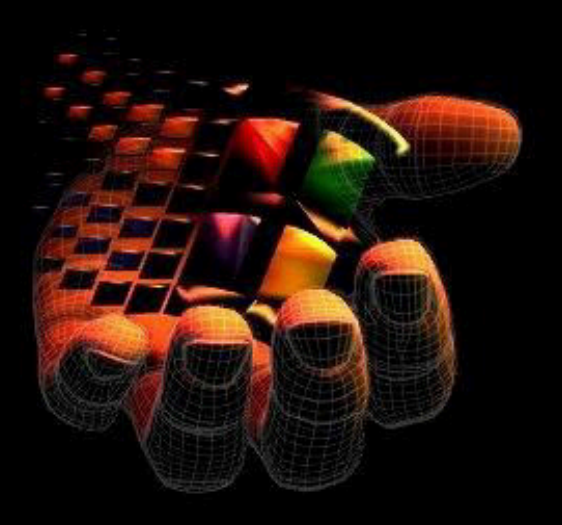

Linux / Windows

#### Para escolher um dos sistemas, faz-se uso do dual boot (como o GRUB);

Ubuntu, with Linux 2.6.37–12–generic Ubuntu, with Linux 2.6.37-12-generic (recovery mode) Previous Linux versions Memory test (memtest86+) Memory test (memtest86+, serial console 115200)

Use the  $\uparrow$  and  $\uparrow$  keys to select which entry is highlighted. Press enter to boot the selected OS, 'e' to edit the commands before booting or 'c' for a command-line.

# **Sistemas Operacionais**

- Linux, (r)Windows e Mac são exemplos de Sistemas Operacionais;
- Ambos os sistemas, o da janela e o da maçã, são softwares proprietários ( com código fechado ), ou seja, não há como visualizá-los ou alterá-los;
- Já o pinguim é um sistema de código aberto, onde toda uma comunidade procura os erros do sistema e o melhora;

#### Linux - Vantagens

● **Grátis;** ● **Visualiza-se o que acontece durante a programação;** ● **Altamente customizável;** ● **Pouco vulnerável à softwares maliciosos;** ● **Atualizações constantes para sanar erros;**

## Linux - Desvantagens

Caso haja algum erro, é relativamente mais difícil de se encontrar alguma solução;

● Algumas versões são mais difíceis para customizar;

Para uma boa alteração do sistema, é necessário um bom conhecimento do sistema (ou um bom tempo no Google);

## Windows – Vantagens

- Configuração fácil;
- · Rápido para encontrar soluções;
- Fácil de instalar e remover programas;
- Quantidade de problemas relatados e solucionados é alta;

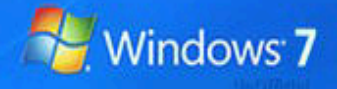

## Windows – Desvantagens

- Sistema de alta vulnerabilidade;
- Ruim para gerenciar diversos usuários;
- Sistema proprietário, o que implica numa demora maior para resolução de algumas instabilidades;

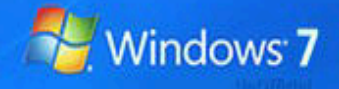

#### Editores de texto

- Deve-se usar editores simples, sem caracteres especiais, para a programação;
- No Linux, pode-se utilizar o Emacs ou o gedit;
- No windows, utiliza-se o notepad++;
- Editores como Word e LibreOffice não funcionam;
- Nos editores simples, pode-se salvar no formato .c, que será utilizado durante o curso;

#### **Compiladores**

LD R1, 1001 LD R2, 1002 ADD R1, R2 ST 1000, R1 **HALT** 

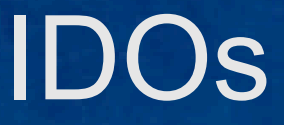

- São editores de texto associados a compiladores;
- **No Linux, utilizaremos um comando no** Terminal para compilar os programas: gcc (nome).c -o (nome) ./(nome);

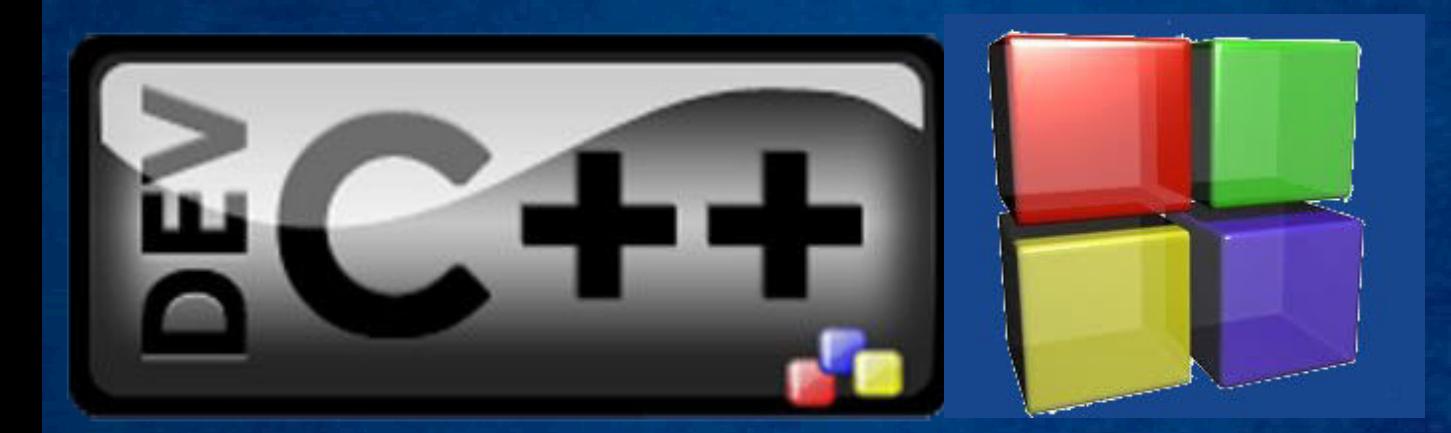

## Fim

- · Dúvidas?
- Sugestões?
- Quem joga MTG?